# **QGIS Application - Bug report #21137 Save edits button remains grayed-out when tracing is on**

*2019-01-30 11:51 PM - garret w*

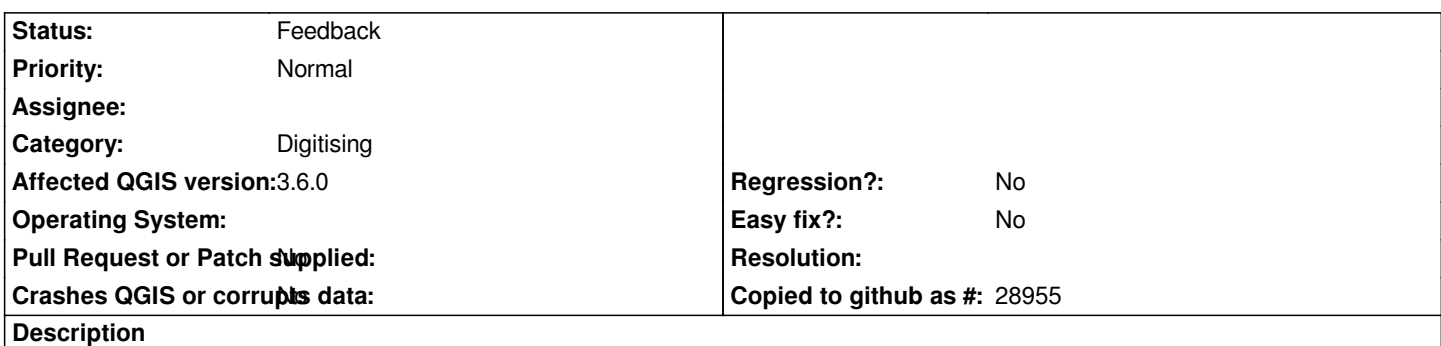

*When adding a new feature, using tracing the save button remains grayed-out so you can not save edits until you opt to turn off editing.*

## **History**

# **#1 - 2019-01-31 09:49 AM - Giovanni Manghi**

*- Category changed from Editing to Digitising*

*- Status changed from Open to Feedback*

*Did it worked as expected in 2.18 or an older 3.x release?*

### **#2 - 2019-02-13 07:36 PM - garret w**

*Giovanni Manghi wrote:*

*Did it worked as expected in 2.18 or an older 3.x release?*

*Sorry I do not know remember too well, the few times I used tracing on 2.18 I dont remember this being an issue.*

## **#3 - 2019-02-13 07:49 PM - Giovanni Manghi**

*garret w wrote:*

*Giovanni Manghi wrote:*

*Did it worked as expected in 2.18 or an older 3.x release?*

*Sorry I do not know remember too well, the few times I used tracing on 2.18 I dont remember this being an issue.*

*if you can try/test we could possibly tag this as regression --> the issue has higher priority*

#### **#4 - 2019-02-15 06:21 PM - garret w**

*Giovanni Manghi wrote:*

*garret w wrote:*

*Giovanni Manghi wrote:*

*Did it worked as expected in 2.18 or an older 3.x release?*

*Sorry I do not know remember too well, the few times I used tracing on 2.18 I dont remember this being an issue.*

*if you can try/test we could possibly tag this as regression --> the issue has higher priority*

*Ok, I will test in 2.18 and report back.*

#### **#5 - 2019-03-08 10:26 AM - Giovanni Manghi**

- *Status changed from Feedback to Open*
- *Operating System deleted (Ubuntu)*
- *Affected QGIS version changed from 3.4.4 to 3.6.0*

# **#6 - 2019-03-21 11:39 PM - garret w**

*I have tested on Ubuntu 18, QGIS 2.18.28, and tracing works as expected.*

# **#7 - 2019-03-22 12:07 PM - Giovanni Manghi**

*garret w wrote:*

*I have tested on Ubuntu 18, QGIS 2.18.28, and tracing works as expected.*

*ok but I have tried on QGIS 3.6 and the save button is not greyed out when using tracing here.*

## **#8 - 2019-03-22 12:07 PM - Giovanni Manghi**

*- Status changed from Open to Feedback*